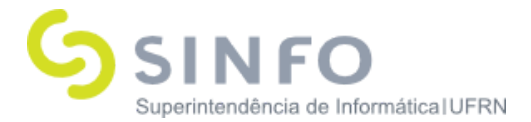

# **Roteiro para Prática do SIGRH**

**O SIGRH (Sistema Integrado de Gestão e de Recursos Humanos) informatiza os procedimentos de recursos humanos, tais como: marcação/alteração de férias, cálculos de aposentadoria, avaliação funcional, dimensionamento de força de trabalho, controle de freqüência, concursos, capacitações, atendimentos on-line, serviços e requerimentos, registros funcionais, relatórios de RH, dentre outros. A maioria das operações possui algum nível de interação com o sistema SIAPE (sistema de âmbito nacional), enquanto outras são somente de âmbito interno.**

### **Dados Auxiliares:**

**Login: usuário = senha**

**Servidor para treinamento:**

**<http://cooperacao.info.ufrn.br/sigrh>**

### **Roteiro do Módulo Atendimento ao Servidor**

**MÓDULO ATENDIMENTO AO SERVIDOR**

**CONSULTAS - SERVIDOR**

- **● Ausências: SIGRH** → **Módulos** → **Atendimento Ao Servidor** → **Consultas** → **Servidor** → **Ausências.**
	- **Usuário (Perfil): gestor\_autoatend**
	- **Manual: [https://docs.info.ufrn.br/doku.php?id=suport](https://docs.info.ufrn.br/doku.php?id=suporte:manuais:sigrh:administracao_de_pessoal:consultas_relatorios:funcionais:consultas_gerais:ausencias) [e:manuais:sigrh:administracao\\_de\\_pessoal:co](https://docs.info.ufrn.br/doku.php?id=suporte:manuais:sigrh:administracao_de_pessoal:consultas_relatorios:funcionais:consultas_gerais:ausencias) [nsultas\\_relatorios:funcionais:consultas\\_gerais](https://docs.info.ufrn.br/doku.php?id=suporte:manuais:sigrh:administracao_de_pessoal:consultas_relatorios:funcionais:consultas_gerais:ausencias) [:ausencias](https://docs.info.ufrn.br/doku.php?id=suporte:manuais:sigrh:administracao_de_pessoal:consultas_relatorios:funcionais:consultas_gerais:ausencias)**
- **● Dados Pessoais/Funcionais: SIGRH** → **Módulos** → **Atendimento Ao Servidor** → **Consultas** → **Servidor** → **Dados Pessoais/Funcionais.**

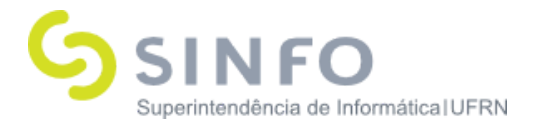

- **Usuário (Perfil): gestor\_autoatend**
- **Manual: [https://docs.info.ufrn.br/doku.php?id=suport](https://docs.info.ufrn.br/doku.php?id=suporte:manuais:sigrh:atendimento_ao_servidor:consultas:servidor:dados_pessoais_funcionais) [e:manuais:sigrh:atendimento\\_ao\\_servidor:co](https://docs.info.ufrn.br/doku.php?id=suporte:manuais:sigrh:atendimento_ao_servidor:consultas:servidor:dados_pessoais_funcionais) [nsultas:servidor:dados\\_pessoais\\_funcionais](https://docs.info.ufrn.br/doku.php?id=suporte:manuais:sigrh:atendimento_ao_servidor:consultas:servidor:dados_pessoais_funcionais)**
- **● Dependentes: SIGRH** → **Módulos** → **Atendimento Ao Servidor** → **Consultas** → **Servidor** → **Dependentes.**
	- **Usuário (Perfil): gestor\_autoatend**
	- **Manual: [https://docs.info.ufrn.br/doku.php?id=suport](https://docs.info.ufrn.br/doku.php?id=suporte:manuais:sigrh:atendimento_ao_servidor:consultas:servidor:dependentes) [e:manuais:sigrh:atendimento\\_ao\\_servidor:co](https://docs.info.ufrn.br/doku.php?id=suporte:manuais:sigrh:atendimento_ao_servidor:consultas:servidor:dependentes) [nsultas:servidor:dependentes](https://docs.info.ufrn.br/doku.php?id=suporte:manuais:sigrh:atendimento_ao_servidor:consultas:servidor:dependentes)**
- **● Férias: SIGRH** → **Módulos** → **Atendimento Ao Servidor** → **Consultas** → **Servidor** → **Férias.**
	- **Usuário (Perfil): gestor\_autoatend**
	- **Manual: [https://docs.info.ufrn.br/doku.php?id=suport](https://docs.info.ufrn.br/doku.php?id=suporte:manuais:sigrh:atendimento_ao_servidor:consultas:servidor:ferias) [e:manuais:sigrh:atendimento\\_ao\\_servidor:co](https://docs.info.ufrn.br/doku.php?id=suporte:manuais:sigrh:atendimento_ao_servidor:consultas:servidor:ferias) [nsultas:servidor:ferias](https://docs.info.ufrn.br/doku.php?id=suporte:manuais:sigrh:atendimento_ao_servidor:consultas:servidor:ferias)**
- **● Férias Cronograma: SIGRH** → **Módulos** → **Atendimento Ao Servidor** → **Consultas** → **Servidor** → **Férias Cronograma.**
	- **Usuário (Perfil): gestor\_autoatend**
	- **Manual: [https://docs.info.ufrn.br/doku.php?id=suport](https://docs.info.ufrn.br/doku.php?id=suporte:manuais:sigrh:atendimento_ao_servidor:consultas:servidor:ferias_cronograma) [e:manuais:sigrh:atendimento\\_ao\\_servidor:co](https://docs.info.ufrn.br/doku.php?id=suporte:manuais:sigrh:atendimento_ao_servidor:consultas:servidor:ferias_cronograma) [nsultas:servidor:ferias\\_cronograma](https://docs.info.ufrn.br/doku.php?id=suporte:manuais:sigrh:atendimento_ao_servidor:consultas:servidor:ferias_cronograma)**
- **● Ficha Financeira: SIGRH** → **Módulos** → **Atendimento Ao Servidor** → **Consultas** → **Servidor** → **Ficha Financeira.**
	- **Usuário (Perfil): gestor\_autoatend**

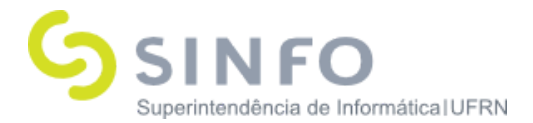

■ **Manual:**

**[https://docs.info.ufrn.br/doku.php?id=suport](https://docs.info.ufrn.br/doku.php?id=suporte:manuais:sigrh:administracao_de_pessoal:consultas_relatorios:financeiro:servidor:ficha_financeira) [e:manuais:sigrh:administracao\\_de\\_pessoal:co](https://docs.info.ufrn.br/doku.php?id=suporte:manuais:sigrh:administracao_de_pessoal:consultas_relatorios:financeiro:servidor:ficha_financeira) [nsultas\\_relatorios:financeiro:servidor:ficha\\_fin](https://docs.info.ufrn.br/doku.php?id=suporte:manuais:sigrh:administracao_de_pessoal:consultas_relatorios:financeiro:servidor:ficha_financeira) [anceira](https://docs.info.ufrn.br/doku.php?id=suporte:manuais:sigrh:administracao_de_pessoal:consultas_relatorios:financeiro:servidor:ficha_financeira)**

- **● Formação Escolar: SIGRH** → **Módulos** → **Atendimento Ao Servidor** → **Consultas** → **Servidor** → **Formação Escolar.**
	- **Usuário (Perfil): gestor\_autoatend**
	- **Manual: [https://docs.info.ufrn.br/doku.php?id=suport](https://docs.info.ufrn.br/doku.php?id=suporte:manuais:sigrh:atendimento_ao_servidor:consultas:servidor:formacao_escolar) [e:manuais:sigrh:atendimento\\_ao\\_servidor:co](https://docs.info.ufrn.br/doku.php?id=suporte:manuais:sigrh:atendimento_ao_servidor:consultas:servidor:formacao_escolar) [nsultas:servidor:formacao\\_escolar](https://docs.info.ufrn.br/doku.php?id=suporte:manuais:sigrh:atendimento_ao_servidor:consultas:servidor:formacao_escolar)**
- **● Licenças Adquiridas (Aquisitivos): SIGRH** → **Módulos** → **Atendimento Ao Servidor** → **Consultas** → **Servidor** → **Licenças Adquiridas (Aquisitivos).**
	- **Usuário (Perfil): gestor\_autoatend**
	- **Manual: [https://docs.info.ufrn.br/doku.php?id=suport](https://docs.info.ufrn.br/doku.php?id=suporte:manuais:sigrh:atendimento_ao_servidor:consultas:servidor:licensas_adquiridas_aquisitivos) [e:manuais:sigrh:atendimento\\_ao\\_servidor:co](https://docs.info.ufrn.br/doku.php?id=suporte:manuais:sigrh:atendimento_ao_servidor:consultas:servidor:licensas_adquiridas_aquisitivos) [nsultas:servidor:licensas\\_adquiridas\\_aquisitiv](https://docs.info.ufrn.br/doku.php?id=suporte:manuais:sigrh:atendimento_ao_servidor:consultas:servidor:licensas_adquiridas_aquisitivos) [os](https://docs.info.ufrn.br/doku.php?id=suporte:manuais:sigrh:atendimento_ao_servidor:consultas:servidor:licensas_adquiridas_aquisitivos)**
- **● Ocorrências Funcionais: SIGRH** → **Módulos** → **Atendimento Ao Servidor** → **Consultas** → **Servidor** → **Ocorrências Funcionais**
	- **Usuário (Perfil): gestor\_autoatend**
	- **Manual: [https://docs.info.ufrn.br/doku.php?id=suport](https://docs.info.ufrn.br/doku.php?id=suporte:manuais:sigrh:atendimento_ao_servidor:consultas:servidor:ocorrencias_funcionais) [e:manuais:sigrh:atendimento\\_ao\\_servidor:co](https://docs.info.ufrn.br/doku.php?id=suporte:manuais:sigrh:atendimento_ao_servidor:consultas:servidor:ocorrencias_funcionais) [nsultas:servidor:ocorrencias\\_funcionais](https://docs.info.ufrn.br/doku.php?id=suporte:manuais:sigrh:atendimento_ao_servidor:consultas:servidor:ocorrencias_funcionais)**
- **● Ocorrências Pessoais: SIGRH** → **Módulos** → **Atendimento Ao Servidor** → **Consultas** → **Servidor** → **Ocorrências Pessoais**

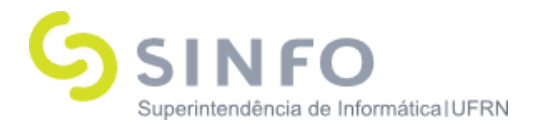

- **Usuário (Perfil): gestor\_autoatend**
- **Manual: [https://docs.info.ufrn.br/doku.php?id=suport](https://docs.info.ufrn.br/doku.php?id=suporte:manuais:sigrh:atendimento_ao_servidor:consultas:servidor:ocorrencias_pessoais) [e:manuais:sigrh:atendimento\\_ao\\_servidor:co](https://docs.info.ufrn.br/doku.php?id=suporte:manuais:sigrh:atendimento_ao_servidor:consultas:servidor:ocorrencias_pessoais) [nsultas:servidor:ocorrencias\\_pessoais](https://docs.info.ufrn.br/doku.php?id=suporte:manuais:sigrh:atendimento_ao_servidor:consultas:servidor:ocorrencias_pessoais)**
- **● Pasta Sistema Anterior: SIGRH** → **Módulos** → **Atendimento Ao Servidor** → **Consultas** → **Servidor** → **Pasta Sistema Anterior**
	- **Usuário (Perfil): gestor\_autoatend**
	- **Manual: [https://docs.info.ufrn.br/doku.php?id=suport](https://docs.info.ufrn.br/doku.php?id=suporte:manuais:sigrh:atendimento_ao_servidor:consultas:servidor:pasta_sistema_anterior) [e:manuais:sigrh:atendimento\\_ao\\_servidor:co](https://docs.info.ufrn.br/doku.php?id=suporte:manuais:sigrh:atendimento_ao_servidor:consultas:servidor:pasta_sistema_anterior) [nsultas:servidor:pasta\\_sistema\\_anterior](https://docs.info.ufrn.br/doku.php?id=suporte:manuais:sigrh:atendimento_ao_servidor:consultas:servidor:pasta_sistema_anterior)**
- **● Previsão de Aposentadoria: SIGRH** → **Módulos** → **Atendimento Ao Servidor** → **Consultas** → **Servidor** → **Previsão de Aposentadoria**
	- **Usuário (Perfil): gestor\_autoatend**
	- **Manual: [https://docs.info.ufrn.br/doku.php?id=suport](https://docs.info.ufrn.br/doku.php?id=suporte:manuais:sigrh:atendimento_ao_servidor:consultas:servidor:previsao_de_aposentaria) [e:manuais:sigrh:atendimento\\_ao\\_servidor:co](https://docs.info.ufrn.br/doku.php?id=suporte:manuais:sigrh:atendimento_ao_servidor:consultas:servidor:previsao_de_aposentaria) [nsultas:servidor:previsao\\_de\\_aposentaria](https://docs.info.ufrn.br/doku.php?id=suporte:manuais:sigrh:atendimento_ao_servidor:consultas:servidor:previsao_de_aposentaria)**
- **● Relatório Analítico de Previsão de Aposentadoria: SIGRH** → **Módulos** → **Atendimento Ao Servidor** → **Consultas** → **Servidor** → **Relatório Analítico de Previsão de Aposentadoria**
	- **Usuário (Perfil): gestor\_autoatend**
	- **Manual:**

**[https://docs.info.ufrn.br/doku.php?id=suport](https://docs.info.ufrn.br/doku.php?id=suporte:manuais:sigrh:atendimento_ao_servidor:consultas:servidor:relatorio_analitico_de_previsao_de_aposentadoria) [e:manuais:sigrh:atendimento\\_ao\\_servidor:co](https://docs.info.ufrn.br/doku.php?id=suporte:manuais:sigrh:atendimento_ao_servidor:consultas:servidor:relatorio_analitico_de_previsao_de_aposentadoria) [nsultas:servidor:relatorio\\_analitico\\_de\\_previs](https://docs.info.ufrn.br/doku.php?id=suporte:manuais:sigrh:atendimento_ao_servidor:consultas:servidor:relatorio_analitico_de_previsao_de_aposentadoria) [ao\\_de\\_aposentadoria](https://docs.info.ufrn.br/doku.php?id=suporte:manuais:sigrh:atendimento_ao_servidor:consultas:servidor:relatorio_analitico_de_previsao_de_aposentadoria)**

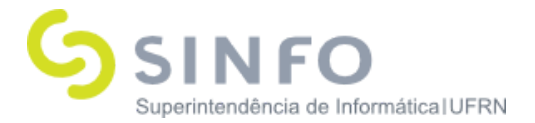

- **● Recadastramento de Vale-Transporte: SIGRH** → **Módulos** → **Atendimento Ao Servidor** → **Consultas** → **Servidor** → **Recadastramento de Vale-Transporte**
	- **Usuário (Perfil): gestor\_autoatend**
	- **Manual: [https://docs.info.ufrn.br/doku.php?id=suport](https://docs.info.ufrn.br/doku.php?id=suporte:manuais:sigrh:atendimento_ao_servidor:consultas:servidor:recadastramento_de_vale_transporte) [e:manuais:sigrh:atendimento\\_ao\\_servidor:co](https://docs.info.ufrn.br/doku.php?id=suporte:manuais:sigrh:atendimento_ao_servidor:consultas:servidor:recadastramento_de_vale_transporte) [nsultas:servidor:recadastramento\\_de\\_vale\\_tr](https://docs.info.ufrn.br/doku.php?id=suporte:manuais:sigrh:atendimento_ao_servidor:consultas:servidor:recadastramento_de_vale_transporte) [ansporte](https://docs.info.ufrn.br/doku.php?id=suporte:manuais:sigrh:atendimento_ao_servidor:consultas:servidor:recadastramento_de_vale_transporte)**
- **● Alterar Senha: SIGRH** → **Módulos** → **Atendimento Ao Servidor** → **Consultas** → **Servidor** → **Recadastramento de Alterar Senha**
	- **Usuário (Perfil): gestor\_autoatend**
	- **Manual: [https://docs.info.ufrn.br/doku.php?id=suport](https://docs.info.ufrn.br/doku.php?id=suporte:manuais:sigrh:atendimento_ao_servidor:consultas:servidor:alterar_senha) [e:manuais:sigrh:atendimento\\_ao\\_servidor:co](https://docs.info.ufrn.br/doku.php?id=suporte:manuais:sigrh:atendimento_ao_servidor:consultas:servidor:alterar_senha) [nsultas:servidor:alterar\\_senha](https://docs.info.ufrn.br/doku.php?id=suporte:manuais:sigrh:atendimento_ao_servidor:consultas:servidor:alterar_senha)**

# **CONSULTAS - OUTROS**

- **● Pensionistas: SIGRH** → **Módulos** → **Atendimento Ao Servidor** → **Consultas** → **Outros** → **Pensionistas.**
	- **Usuário (Perfil): gestor\_autoatend**
	- **Manual: [https://docs.info.ufrn.br/doku.php?id=suport](https://docs.info.ufrn.br/doku.php?id=suporte:manuais:sigrh:atendimento_ao_servidor:consultas:outros:pensionistas) [e:manuais:sigrh:atendimento\\_ao\\_servidor:co](https://docs.info.ufrn.br/doku.php?id=suporte:manuais:sigrh:atendimento_ao_servidor:consultas:outros:pensionistas) [nsultas:outros:pensionistas](https://docs.info.ufrn.br/doku.php?id=suporte:manuais:sigrh:atendimento_ao_servidor:consultas:outros:pensionistas)**

# **DOCUMENTOS - DECLARAÇÕES**

- **● Certificado de Recadastro: SIGRH** → **Módulos** → **Atendimento Ao Servidor** → **Documentos** → **Declarações** → **Certificado de Recadastro.**
	- **Usuário (Perfil): gestor\_autoatend**

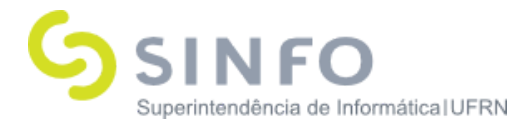

■ **Manual:**

**[https://docs.info.ufrn.br/doku.php?id=suport](https://docs.info.ufrn.br/doku.php?id=suporte:manuais:sigrh:atendimento_ao_servidor:documentos:declaracoes:certificado_de_recadastro) [e:manuais:sigrh:atendimento\\_ao\\_servidor:do](https://docs.info.ufrn.br/doku.php?id=suporte:manuais:sigrh:atendimento_ao_servidor:documentos:declaracoes:certificado_de_recadastro) [cumentos:declaracoes:certificado\\_de\\_recadas](https://docs.info.ufrn.br/doku.php?id=suporte:manuais:sigrh:atendimento_ao_servidor:documentos:declaracoes:certificado_de_recadastro) [tro](https://docs.info.ufrn.br/doku.php?id=suporte:manuais:sigrh:atendimento_ao_servidor:documentos:declaracoes:certificado_de_recadastro)**

- **● Declaração de Afastamento: SIGRH** → **Módulos** → **Atendimento Ao Servidor** → **Documentos** → **Declarações** → **Declaração de Afastamento.**
	- **Usuário (Perfil): gestor\_autoatend**
	- **Manual: [https://docs.info.ufrn.br/doku.php?id=suport](https://docs.info.ufrn.br/doku.php?id=suporte:manuais:sigrh:administracao_de_pessoal:consultas_relatorios:declaracoes:declaracoes:declaracao_de_afastamento) [e:manuais:sigrh:administracao\\_de\\_pessoal:co](https://docs.info.ufrn.br/doku.php?id=suporte:manuais:sigrh:administracao_de_pessoal:consultas_relatorios:declaracoes:declaracoes:declaracao_de_afastamento) [nsultas\\_relatorios:declaracoes:declaracoes:de](https://docs.info.ufrn.br/doku.php?id=suporte:manuais:sigrh:administracao_de_pessoal:consultas_relatorios:declaracoes:declaracoes:declaracao_de_afastamento) [claracao\\_de\\_afastamento](https://docs.info.ufrn.br/doku.php?id=suporte:manuais:sigrh:administracao_de_pessoal:consultas_relatorios:declaracoes:declaracoes:declaracao_de_afastamento)**
- **● Declaração de Atividades em Condições Especiais: SIGRH** → **Módulos** → **Atendimento Ao Servidor** → **Documentos** → **Declarações** → **Declaração de Atividades em Condições Especiais.**
	- **Usuário (Perfil): gestor\_autoatend**
	- **Manual: [https://docs.info.ufrn.br/doku.php?id=suport](https://docs.info.ufrn.br/doku.php?id=suporte:manuais:sigrh:administracao_de_pessoal:consultas_relatorios:declaracoes:declaracoes:declaracao_de_atividades_em_condicoes_especiais) [e:manuais:sigrh:administracao\\_de\\_pessoal:co](https://docs.info.ufrn.br/doku.php?id=suporte:manuais:sigrh:administracao_de_pessoal:consultas_relatorios:declaracoes:declaracoes:declaracao_de_atividades_em_condicoes_especiais) [nsultas\\_relatorios:declaracoes:declaracoes:de](https://docs.info.ufrn.br/doku.php?id=suporte:manuais:sigrh:administracao_de_pessoal:consultas_relatorios:declaracoes:declaracoes:declaracao_de_atividades_em_condicoes_especiais) [claracao\\_de\\_atividades\\_em\\_condicoes\\_especi](https://docs.info.ufrn.br/doku.php?id=suporte:manuais:sigrh:administracao_de_pessoal:consultas_relatorios:declaracoes:declaracoes:declaracao_de_atividades_em_condicoes_especiais) [ais](https://docs.info.ufrn.br/doku.php?id=suporte:manuais:sigrh:administracao_de_pessoal:consultas_relatorios:declaracoes:declaracoes:declaracao_de_atividades_em_condicoes_especiais)**
- **● Declaração de Averbação: SIGRH** → **Módulos** → **Atendimento Ao Servidor** → **Documentos** → **Declarações** → **Declaração de Averbação**
	- **Usuário (Perfil): gestor\_autoatend**
	- **Manual: [https://docs.info.ufrn.br/doku.php?id=suport](https://docs.info.ufrn.br/doku.php?id=suporte:manuais:sigrh:administracao_de_pessoal:consultas_relatorios:declaracoes:declaracoes:declaracao_de_averbacao) [e:manuais:sigrh:administracao\\_de\\_pessoal:co](https://docs.info.ufrn.br/doku.php?id=suporte:manuais:sigrh:administracao_de_pessoal:consultas_relatorios:declaracoes:declaracoes:declaracao_de_averbacao)**

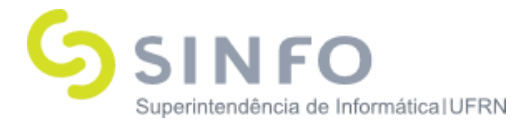

**[nsultas\\_relatorios:declaracoes:declaracoes:de](https://docs.info.ufrn.br/doku.php?id=suporte:manuais:sigrh:administracao_de_pessoal:consultas_relatorios:declaracoes:declaracoes:declaracao_de_averbacao) [claracao\\_de\\_averbacao](https://docs.info.ufrn.br/doku.php?id=suporte:manuais:sigrh:administracao_de_pessoal:consultas_relatorios:declaracoes:declaracoes:declaracao_de_averbacao)**

- **● Declaração de Dependentes: SIGRH** → **Módulos** → **Atendimento Ao Servidor** → **Documentos** → **Declarações** → **Declaração de Dependentes**
	- **Usuário (Perfil): gestor\_autoatend**
	- **Manual: [https://docs.info.ufrn.br/doku.php?id=suport](https://docs.info.ufrn.br/doku.php?id=suporte:manuais:sigrh:administracao_de_pessoal:consultas_relatorios:declaracoes:declaracoes:declaracao_de_dependentes) [e:manuais:sigrh:administracao\\_de\\_pessoal:co](https://docs.info.ufrn.br/doku.php?id=suporte:manuais:sigrh:administracao_de_pessoal:consultas_relatorios:declaracoes:declaracoes:declaracao_de_dependentes) [nsultas\\_relatorios:declaracoes:declaracoes:de](https://docs.info.ufrn.br/doku.php?id=suporte:manuais:sigrh:administracao_de_pessoal:consultas_relatorios:declaracoes:declaracoes:declaracao_de_dependentes) [claracao\\_de\\_dependentes](https://docs.info.ufrn.br/doku.php?id=suporte:manuais:sigrh:administracao_de_pessoal:consultas_relatorios:declaracoes:declaracoes:declaracao_de_dependentes)**
- **● Declaração Funcional: SIGRH** → **Módulos** → **Atendimento Ao Servidor** → **Documentos** → **Declarações** → **Declaração Funcional**
	- **Usuário (Perfil): gestor\_autoatend**
	- **Manual: [https://docs.info.ufrn.br/doku.php?id=suport](https://docs.info.ufrn.br/doku.php?id=suporte:manuais:sigrh:administracao_de_pessoal:consultas_relatorios:declaracoes:declaracoes:declaracao_funcional) [e:manuais:sigrh:administracao\\_de\\_pessoal:co](https://docs.info.ufrn.br/doku.php?id=suporte:manuais:sigrh:administracao_de_pessoal:consultas_relatorios:declaracoes:declaracoes:declaracao_funcional) [nsultas\\_relatorios:declaracoes:declaracoes:de](https://docs.info.ufrn.br/doku.php?id=suporte:manuais:sigrh:administracao_de_pessoal:consultas_relatorios:declaracoes:declaracoes:declaracao_funcional) [claracao\\_funcional](https://docs.info.ufrn.br/doku.php?id=suporte:manuais:sigrh:administracao_de_pessoal:consultas_relatorios:declaracoes:declaracoes:declaracao_funcional)**
- **● Declaração de Última Progressão: SIGRH** → **Módulos**
	- → **Atendimento Ao Servidor** → **Documentos** → **Declarações**
	- → **Declaração de Última Progressão**
		- **Usuário (Perfil): gestor\_autoatend**
		- **Manual: [https://docs.info.ufrn.br/doku.php?id=suport](https://docs.info.ufrn.br/doku.php?id=suporte:manuais:sigrh:administracao_de_pessoal:consultas_relatorios:declaracoes:declaracoes:declaracao_de_ultima_progressao) [e:manuais:sigrh:administracao\\_de\\_pessoal:co](https://docs.info.ufrn.br/doku.php?id=suporte:manuais:sigrh:administracao_de_pessoal:consultas_relatorios:declaracoes:declaracoes:declaracao_de_ultima_progressao) [nsultas\\_relatorios:declaracoes:declaracoes:de](https://docs.info.ufrn.br/doku.php?id=suporte:manuais:sigrh:administracao_de_pessoal:consultas_relatorios:declaracoes:declaracoes:declaracao_de_ultima_progressao) [claracao\\_de\\_ultima\\_progressao](https://docs.info.ufrn.br/doku.php?id=suporte:manuais:sigrh:administracao_de_pessoal:consultas_relatorios:declaracoes:declaracoes:declaracao_de_ultima_progressao)**
- **● Declaração RJU: SIGRH** → **Módulos** → **Atendimento Ao Servidor** → **Documentos** → **Declarações** → **Declaração RJU**

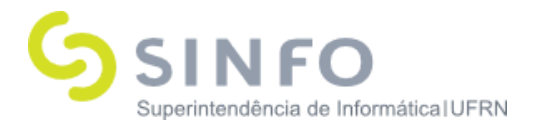

- **Usuário (Perfil): gestor\_autoatend**
- **Manual: [https://docs.info.ufrn.br/doku.php?id=suport](https://docs.info.ufrn.br/doku.php?id=suporte:manuais:sigrh:administracao_de_pessoal:consultas_relatorios:declaracoes:declaracoes:declaracao_rju) [e:manuais:sigrh:administracao\\_de\\_pessoal:co](https://docs.info.ufrn.br/doku.php?id=suporte:manuais:sigrh:administracao_de_pessoal:consultas_relatorios:declaracoes:declaracoes:declaracao_rju) [nsultas\\_relatorios:declaracoes:declaracoes:de](https://docs.info.ufrn.br/doku.php?id=suporte:manuais:sigrh:administracao_de_pessoal:consultas_relatorios:declaracoes:declaracoes:declaracao_rju) [claracao\\_rju](https://docs.info.ufrn.br/doku.php?id=suporte:manuais:sigrh:administracao_de_pessoal:consultas_relatorios:declaracoes:declaracoes:declaracao_rju)**
- **● Termo de Afastamento: SIGRH** → **Módulos** → **Atendimento Ao Servidor** → **Documentos** → **Declarações** → **Termo de Afastamento**
	- **Usuário (Perfil): gestor\_autoatend**
	- **Manual: [https://docs.info.ufrn.br/doku.php?id=suport](https://docs.info.ufrn.br/doku.php?id=suporte:manuais:sigrh:administracao_de_pessoal:consultas_relatorios:declaracoes:declaracoes:termo_de_afastamento) [e:manuais:sigrh:administracao\\_de\\_pessoal:co](https://docs.info.ufrn.br/doku.php?id=suporte:manuais:sigrh:administracao_de_pessoal:consultas_relatorios:declaracoes:declaracoes:termo_de_afastamento) [nsultas\\_relatorios:declaracoes:declaracoes:ter](https://docs.info.ufrn.br/doku.php?id=suporte:manuais:sigrh:administracao_de_pessoal:consultas_relatorios:declaracoes:declaracoes:termo_de_afastamento) [mo\\_de\\_afastamento](https://docs.info.ufrn.br/doku.php?id=suporte:manuais:sigrh:administracao_de_pessoal:consultas_relatorios:declaracoes:declaracoes:termo_de_afastamento)**

# **DOCUMENTOS - FORMULÁRIOS**

- **● Abono de Permanência: SIGRH** → **Módulos** → **Atendimento Ao Servidor** → **Documentos** → **Formulários** → **Abono de Permanência**
	- **Usuário (Perfil): gestor\_autoatend**
	- **Manual: [https://docs.info.ufrn.br/doku.php?id=suport](https://docs.info.ufrn.br/doku.php?id=suporte:manuais:sigrh:administracao_de_pessoal:consultas_relatorios:formularios:formularios:abono_de_permanencia) [e:manuais:sigrh:administracao\\_de\\_pessoal:co](https://docs.info.ufrn.br/doku.php?id=suporte:manuais:sigrh:administracao_de_pessoal:consultas_relatorios:formularios:formularios:abono_de_permanencia) [nsultas\\_relatorios:formularios:formularios:abo](https://docs.info.ufrn.br/doku.php?id=suporte:manuais:sigrh:administracao_de_pessoal:consultas_relatorios:formularios:formularios:abono_de_permanencia) [no\\_de\\_permanencia](https://docs.info.ufrn.br/doku.php?id=suporte:manuais:sigrh:administracao_de_pessoal:consultas_relatorios:formularios:formularios:abono_de_permanencia)**
- **● Aposentadoria: SIGRH** → **Módulos** → **Atendimento Ao Servidor** → **Documentos** → **Formulários** → **Aposentadoria**
	- **Usuário (Perfil): gestor\_autoatend**
	- **Manual: [https://docs.info.ufrn.br/doku.php?id=suport](https://docs.info.ufrn.br/doku.php?id=suporte:manuais:sigrh:administracao_de_pessoal:consultas_relatorios:formularios:formularios:aposentadoria) [e:manuais:sigrh:administracao\\_de\\_pessoal:co](https://docs.info.ufrn.br/doku.php?id=suporte:manuais:sigrh:administracao_de_pessoal:consultas_relatorios:formularios:formularios:aposentadoria)**

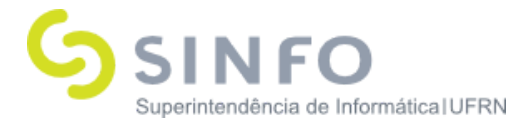

**[nsultas\\_relatorios:formularios:formularios:apo](https://docs.info.ufrn.br/doku.php?id=suporte:manuais:sigrh:administracao_de_pessoal:consultas_relatorios:formularios:formularios:aposentadoria) [sentadoria](https://docs.info.ufrn.br/doku.php?id=suporte:manuais:sigrh:administracao_de_pessoal:consultas_relatorios:formularios:formularios:aposentadoria)**

- **● Ficha Funcional: SIGRH** → **Módulos** → **Atendimento Ao Servidor** → **Documentos** → **Formulários** → **Ficha Funcional**
	- **Usuário (Perfil): gestor\_autoatend**
	- **Manual: [https://docs.info.ufrn.br/doku.php?id=suport](https://docs.info.ufrn.br/doku.php?id=suporte:manuais:sigrh:administracao_de_pessoal:consultas_relatorios:formularios:formularios:ficha_funcional) [e:manuais:sigrh:administracao\\_de\\_pessoal:co](https://docs.info.ufrn.br/doku.php?id=suporte:manuais:sigrh:administracao_de_pessoal:consultas_relatorios:formularios:formularios:ficha_funcional) [nsultas\\_relatorios:formularios:formularios:fich](https://docs.info.ufrn.br/doku.php?id=suporte:manuais:sigrh:administracao_de_pessoal:consultas_relatorios:formularios:formularios:ficha_funcional) [a\\_funcional](https://docs.info.ufrn.br/doku.php?id=suporte:manuais:sigrh:administracao_de_pessoal:consultas_relatorios:formularios:formularios:ficha_funcional)**
- **● Trabalho Voluntário: SIGRH** → **Módulos** → **Atendimento Ao Servidor** → **Documentos** → **Formulários** → **Trabalho Voluntário**
	- **Usuário (Perfil): gestor\_autoatend**
	- **Manual: [https://docs.info.ufrn.br/doku.php?id=suport](https://docs.info.ufrn.br/doku.php?id=suporte:manuais:sigrh:administracao_de_pessoal:consultas_relatorios:formularios:formularios:trabalho_voluntario) [e:manuais:sigrh:administracao\\_de\\_pessoal:co](https://docs.info.ufrn.br/doku.php?id=suporte:manuais:sigrh:administracao_de_pessoal:consultas_relatorios:formularios:formularios:trabalho_voluntario) [nsultas\\_relatorios:formularios:formularios:tra](https://docs.info.ufrn.br/doku.php?id=suporte:manuais:sigrh:administracao_de_pessoal:consultas_relatorios:formularios:formularios:trabalho_voluntario) [balho\\_voluntario](https://docs.info.ufrn.br/doku.php?id=suporte:manuais:sigrh:administracao_de_pessoal:consultas_relatorios:formularios:formularios:trabalho_voluntario)**

# **SERVIÇOS - SOLICITAÇÕES**

- **● Realizar Solicitação: SIGRH** → **Módulos** → **Atendimento Ao Servidor** → **Serviços** → **Solicitações** → **Realizar Solicitação**
	- **Usuário (Perfil): gestor\_autoatend**
	- **Manual: [https://docs.info.ufrn.br/doku.php?id=suport](https://docs.info.ufrn.br/doku.php?id=suporte:manuais:sigrh:administracao_de_pessoal:auxilios_solicitacoes:solicitacoes:solicitacoes:realizar_solicitacao) [e:manuais:sigrh:administracao\\_de\\_pessoal:a](https://docs.info.ufrn.br/doku.php?id=suporte:manuais:sigrh:administracao_de_pessoal:auxilios_solicitacoes:solicitacoes:solicitacoes:realizar_solicitacao) [uxilios\\_solicitacoes:solicitacoes:solicitacoes:re](https://docs.info.ufrn.br/doku.php?id=suporte:manuais:sigrh:administracao_de_pessoal:auxilios_solicitacoes:solicitacoes:solicitacoes:realizar_solicitacao) [alizar\\_solicitacao](https://docs.info.ufrn.br/doku.php?id=suporte:manuais:sigrh:administracao_de_pessoal:auxilios_solicitacoes:solicitacoes:solicitacoes:realizar_solicitacao)**

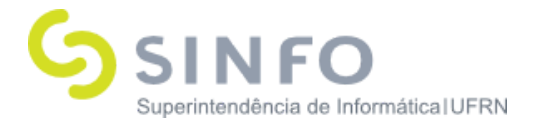

- **● Solicitar Auxílio Alimentação: SIGRH** → **Módulos** → **Atendimento Ao Servidor** → **Serviços** → **Solicitações** → **Solicitar Auxílio Alimentação**
	- **Usuário (Perfil): gestor\_autoatend**
	- **Manual: [https://docs.info.ufrn.br/doku.php?id=suport](https://docs.info.ufrn.br/doku.php?id=suporte:manuais:sigrh:atendimento_ao_servidor:servicos:solicitacoes:solicitar_auxilio_alimentacao) [e:manuais:sigrh:atendimento\\_ao\\_servidor:ser](https://docs.info.ufrn.br/doku.php?id=suporte:manuais:sigrh:atendimento_ao_servidor:servicos:solicitacoes:solicitar_auxilio_alimentacao) [vicos:solicitacoes:solicitar\\_auxilio\\_alimentaca](https://docs.info.ufrn.br/doku.php?id=suporte:manuais:sigrh:atendimento_ao_servidor:servicos:solicitacoes:solicitar_auxilio_alimentacao) [o](https://docs.info.ufrn.br/doku.php?id=suporte:manuais:sigrh:atendimento_ao_servidor:servicos:solicitacoes:solicitar_auxilio_alimentacao)**
- **● Solicitar Auxílio Pré-Escolar: SIGRH** → **Módulos** → **Atendimento Ao Servidor** → **Serviços** → **Solicitações** → **Solicitar Auxílio Pré-Escolar**
	- **Usuário (Perfil): gestor\_autoatend**
	- **Manual: [https://docs.info.ufrn.br/doku.php?id=suport](https://docs.info.ufrn.br/doku.php?id=suporte:manuais:sigrh:atendimento_ao_servidor:servicos:solicitacoes:solicitar_auxilio_pre_escolar) [e:manuais:sigrh:atendimento\\_ao\\_servidor:ser](https://docs.info.ufrn.br/doku.php?id=suporte:manuais:sigrh:atendimento_ao_servidor:servicos:solicitacoes:solicitar_auxilio_pre_escolar) [vicos:solicitacoes:solicitar\\_auxilio\\_pre\\_escolar](https://docs.info.ufrn.br/doku.php?id=suporte:manuais:sigrh:atendimento_ao_servidor:servicos:solicitacoes:solicitar_auxilio_pre_escolar)**
- **● Solicitações em Atraso: SIGRH** → **Módulos** → **Atendimento Ao Servidor** → **Serviços** → **Solicitações** → **Solicitações em Atraso**
	- **Usuário (Perfil): gestor\_autoatend**
	- **Manual: [https://docs.info.ufrn.br/doku.php?id=suport](https://docs.info.ufrn.br/doku.php?id=suporte:manuais:sigrh:atendimento_ao_servidor:servicos:solicitacoes:solicitacoes_em_atraso) [e:manuais:sigrh:atendimento\\_ao\\_servidor:ser](https://docs.info.ufrn.br/doku.php?id=suporte:manuais:sigrh:atendimento_ao_servidor:servicos:solicitacoes:solicitacoes_em_atraso) [vicos:solicitacoes:solicitacoes\\_em\\_atraso](https://docs.info.ufrn.br/doku.php?id=suporte:manuais:sigrh:atendimento_ao_servidor:servicos:solicitacoes:solicitacoes_em_atraso)**

# **SERVIÇOS - CONSULTAS DE ATENDIMENTOS**

- **● Consultar/Listar Atendimentos já Realizados: SIGRH** → **Módulos** → **Atendimento Ao Servidor** → **Serviços** → **Consultas de Atendimentos** → **Consultar/Listar Atendimentos já Realizados**
	- **Usuário (Perfil): gestor\_autoatend**

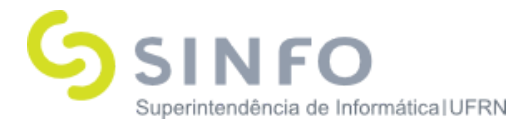

■ **Manual:**

**[https://docs.info.ufrn.br/doku.php?id=suport](https://docs.info.ufrn.br/doku.php?id=suporte:manuais:sigrh:atendimento_ao_servidor:servicos:consultas_de_atendimentos:consultar_listar_atendimentos_ja_realizados) [e:manuais:sigrh:atendimento\\_ao\\_servidor:ser](https://docs.info.ufrn.br/doku.php?id=suporte:manuais:sigrh:atendimento_ao_servidor:servicos:consultas_de_atendimentos:consultar_listar_atendimentos_ja_realizados) [vicos:consultas\\_de\\_atendimentos:consultar\\_li](https://docs.info.ufrn.br/doku.php?id=suporte:manuais:sigrh:atendimento_ao_servidor:servicos:consultas_de_atendimentos:consultar_listar_atendimentos_ja_realizados) [star\\_atendimentos\\_ja\\_realizados](https://docs.info.ufrn.br/doku.php?id=suporte:manuais:sigrh:atendimento_ao_servidor:servicos:consultas_de_atendimentos:consultar_listar_atendimentos_ja_realizados)**

- **● Listar Guichês em Uso: SIGRH** → **Módulos** → **Atendimento Ao Servidor** → **Serviços** → **Consultas de Atendimentos** →**Listar Guichês em Uso**
	- **Usuário (Perfil): gestor\_autoatend**
	- **Manual: [https://docs.info.ufrn.br/doku.php?id=suport](https://docs.info.ufrn.br/doku.php?id=suporte:manuais:sigrh:atendimento_ao_servidor:servicos:consultas_de_atendimentos:listar_guiches_em_uso) [e:manuais:sigrh:atendimento\\_ao\\_servidor:ser](https://docs.info.ufrn.br/doku.php?id=suporte:manuais:sigrh:atendimento_ao_servidor:servicos:consultas_de_atendimentos:listar_guiches_em_uso) [vicos:consultas\\_de\\_atendimentos:listar\\_guich](https://docs.info.ufrn.br/doku.php?id=suporte:manuais:sigrh:atendimento_ao_servidor:servicos:consultas_de_atendimentos:listar_guiches_em_uso) [es\\_em\\_uso](https://docs.info.ufrn.br/doku.php?id=suporte:manuais:sigrh:atendimento_ao_servidor:servicos:consultas_de_atendimentos:listar_guiches_em_uso)**

# **SERVIÇOS - CONSULTAS DE SOLICITAÇÕES**

- **● Busca de Solicitações: SIGRH** → **Módulos** → **Atendimento Ao Servidor** → **Serviços** → **Consultas de solicitações** → **Busca de Solicitações**
	- **■ Usuário (Perfil): gestor\_autoatend**
	- **Manual: [https://docs.info.ufrn.br/doku.php?id=suport](https://docs.info.ufrn.br/doku.php?id=suporte:manuais:sigrh:atendimento_ao_servidor:servicos:consulta_de_solicitacoes:busca_de_solicitacoes) [e:manuais:sigrh:atendimento\\_ao\\_servidor:ser](https://docs.info.ufrn.br/doku.php?id=suporte:manuais:sigrh:atendimento_ao_servidor:servicos:consulta_de_solicitacoes:busca_de_solicitacoes) [vicos:consulta\\_de\\_solicitacoes:busca\\_de\\_solic](https://docs.info.ufrn.br/doku.php?id=suporte:manuais:sigrh:atendimento_ao_servidor:servicos:consulta_de_solicitacoes:busca_de_solicitacoes) [itacoes](https://docs.info.ufrn.br/doku.php?id=suporte:manuais:sigrh:atendimento_ao_servidor:servicos:consulta_de_solicitacoes:busca_de_solicitacoes)**
- **● Solicitações Abertas: SIGRH** → **Módulos** → **Atendimento Ao Servidor** → **Serviços** → **Consultas de solicitações** → **Solicitações Abertas**
	- **■ Usuário (Perfil): gestor\_autoatend**
	- **Manual: [https://docs.info.ufrn.br/doku.php?id=suport](https://docs.info.ufrn.br/doku.php?id=suporte:manuais:sigrh:atendimento_ao_servidor:servicos:consultas_de_solicitacoes:solicitacoes_abertas) [e:manuais:sigrh:atendimento\\_ao\\_servidor:ser](https://docs.info.ufrn.br/doku.php?id=suporte:manuais:sigrh:atendimento_ao_servidor:servicos:consultas_de_solicitacoes:solicitacoes_abertas) [vicos:consultas\\_de\\_solicitacoes:solicitacoes\\_a](https://docs.info.ufrn.br/doku.php?id=suporte:manuais:sigrh:atendimento_ao_servidor:servicos:consultas_de_solicitacoes:solicitacoes_abertas) [bertas](https://docs.info.ufrn.br/doku.php?id=suporte:manuais:sigrh:atendimento_ao_servidor:servicos:consultas_de_solicitacoes:solicitacoes_abertas)**

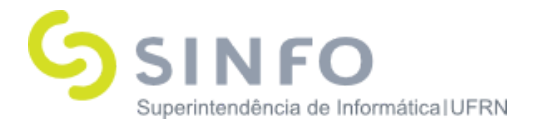

- **● Solicitações em Análise: SIGRH** → **Módulos** → **Atendimento Ao Servidor** → **Serviços** → **Consultas de solicitações** → **Solicitações em Análise**
	- **■ Usuário (Perfil): gestor\_autoatend**
	- **Manual: [https://docs.info.ufrn.br/doku.php?id=suport](https://docs.info.ufrn.br/doku.php?id=suporte:manuais:sigrh:atendimento_ao_servidor:servicos:consulta_de_solicitacoes:solicitacoes_em_analise) [e:manuais:sigrh:atendimento\\_ao\\_servidor:ser](https://docs.info.ufrn.br/doku.php?id=suporte:manuais:sigrh:atendimento_ao_servidor:servicos:consulta_de_solicitacoes:solicitacoes_em_analise) [vicos:consulta\\_de\\_solicitacoes:solicitacoes\\_e](https://docs.info.ufrn.br/doku.php?id=suporte:manuais:sigrh:atendimento_ao_servidor:servicos:consulta_de_solicitacoes:solicitacoes_em_analise) [m\\_analise](https://docs.info.ufrn.br/doku.php?id=suporte:manuais:sigrh:atendimento_ao_servidor:servicos:consulta_de_solicitacoes:solicitacoes_em_analise)**
- **● Solicitações em Diligência: SIGRH** → **Módulos** → **Atendimento Ao Servidor** → **Serviços** → **Consultas de solicitações** → **Solicitações em Diligência**
	- **■ Usuário (Perfil): gestor\_autoatend**
	- **Manual:**

**[https://docs.info.ufrn.br/doku.php?id=suport](https://docs.info.ufrn.br/doku.php?id=suporte:manuais:sigrh:atendimento_ao_servidor:servicos:consulta_de_solicitacoes:solicitacoes_em_diligencia) [e:manuais:sigrh:atendimento\\_ao\\_servidor:ser](https://docs.info.ufrn.br/doku.php?id=suporte:manuais:sigrh:atendimento_ao_servidor:servicos:consulta_de_solicitacoes:solicitacoes_em_diligencia) [vicos:consulta\\_de\\_solicitacoes:solicitacoes\\_e](https://docs.info.ufrn.br/doku.php?id=suporte:manuais:sigrh:atendimento_ao_servidor:servicos:consulta_de_solicitacoes:solicitacoes_em_diligencia) [m\\_diligencia](https://docs.info.ufrn.br/doku.php?id=suporte:manuais:sigrh:atendimento_ao_servidor:servicos:consulta_de_solicitacoes:solicitacoes_em_diligencia)**

# **SERVIÇOS - SISTEMA DE CONTROLE DE ATENDIMENTO**

- **● Controle de Filas: SIGRH** → **Módulos** → **Atendimento Ao Servidor** → **Serviços** → **Sistema de Controle de Atendimento** → **Controle de Filas**
	- **■ Usuário (Perfil): gestor\_autoatend**
	- **Manual: [https://docs.info.ufrn.br/doku.php?id=suport](https://docs.info.ufrn.br/doku.php?id=suporte:manuais:sigrh:atendimento_ao_servidor:servicos:sistema_de_controle_de_atendimento:controle_de_filas) [e:manuais:sigrh:atendimento\\_ao\\_servidor:ser](https://docs.info.ufrn.br/doku.php?id=suporte:manuais:sigrh:atendimento_ao_servidor:servicos:sistema_de_controle_de_atendimento:controle_de_filas) [vicos:sistema\\_de\\_controle\\_de\\_atendimento:c](https://docs.info.ufrn.br/doku.php?id=suporte:manuais:sigrh:atendimento_ao_servidor:servicos:sistema_de_controle_de_atendimento:controle_de_filas) [ontrole\\_de\\_filas](https://docs.info.ufrn.br/doku.php?id=suporte:manuais:sigrh:atendimento_ao_servidor:servicos:sistema_de_controle_de_atendimento:controle_de_filas)**
- **● Download do Sistema para Totem de Atendimento: SIGRH** → **Módulos** → **Atendimento Ao Servidor** → **Serviços** → **Sistema de Controle de Atendimento** → **Download do Sistema para Totem de Atendimento**

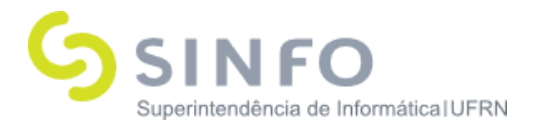

**■ Usuário (Perfil): gestor\_autoatend**

■ **Manual: [https://docs.info.ufrn.br/doku.php?id=suport](https://docs.info.ufrn.br/doku.php?id=suporte:manuais:sigrh:atendimento_ao_servidor:servicos:sistema_de_controle_de_atendimento:download_do_sistema_para_totem_de_atendimento) [e:manuais:sigrh:atendimento\\_ao\\_servidor:ser](https://docs.info.ufrn.br/doku.php?id=suporte:manuais:sigrh:atendimento_ao_servidor:servicos:sistema_de_controle_de_atendimento:download_do_sistema_para_totem_de_atendimento) [vicos:sistema\\_de\\_controle\\_de\\_atendimento:d](https://docs.info.ufrn.br/doku.php?id=suporte:manuais:sigrh:atendimento_ao_servidor:servicos:sistema_de_controle_de_atendimento:download_do_sistema_para_totem_de_atendimento) [ownload\\_do\\_sistema\\_para\\_totem\\_de\\_atendi](https://docs.info.ufrn.br/doku.php?id=suporte:manuais:sigrh:atendimento_ao_servidor:servicos:sistema_de_controle_de_atendimento:download_do_sistema_para_totem_de_atendimento) [mento](https://docs.info.ufrn.br/doku.php?id=suporte:manuais:sigrh:atendimento_ao_servidor:servicos:sistema_de_controle_de_atendimento:download_do_sistema_para_totem_de_atendimento)**

- **● Painel de Chamadas: SIGRH** → **Módulos** → **Atendimento Ao Servidor** → **Serviços** → **Sistema de Controle de Atendimento** → **Download do Sistema para Totem de Atendimento**
	- **■ Usuário (Perfil): gestor\_autoatend**
	- **Manual:**

**[https://docs.info.ufrn.br/doku.php?id=suport](https://docs.info.ufrn.br/doku.php?id=suporte:manuais:sigrh:atendimento_ao_servidor:servicos:sistema_de_controle_de_atendimento:painel_de_chamadas) [e:manuais:sigrh:atendimento\\_ao\\_servidor:ser](https://docs.info.ufrn.br/doku.php?id=suporte:manuais:sigrh:atendimento_ao_servidor:servicos:sistema_de_controle_de_atendimento:painel_de_chamadas) [vicos:sistema\\_de\\_controle\\_de\\_atendimento:p](https://docs.info.ufrn.br/doku.php?id=suporte:manuais:sigrh:atendimento_ao_servidor:servicos:sistema_de_controle_de_atendimento:painel_de_chamadas) [ainel\\_de\\_chamadas](https://docs.info.ufrn.br/doku.php?id=suporte:manuais:sigrh:atendimento_ao_servidor:servicos:sistema_de_controle_de_atendimento:painel_de_chamadas)**